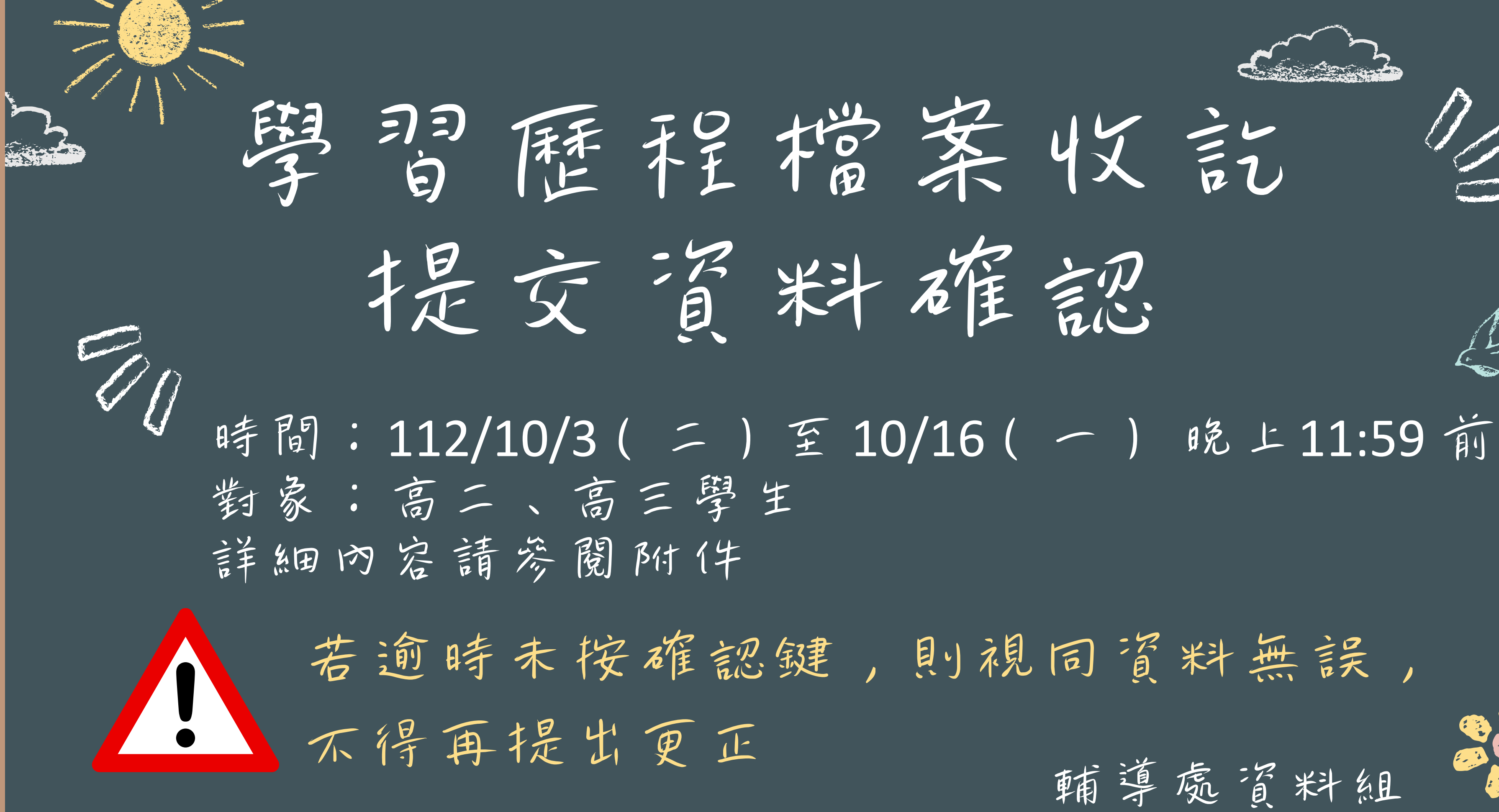

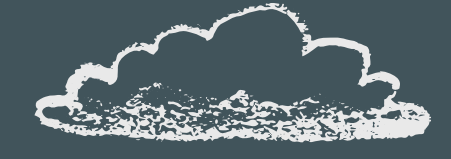

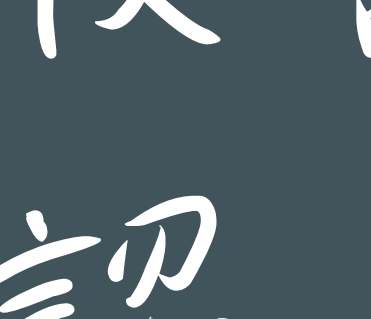

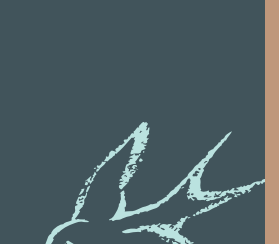

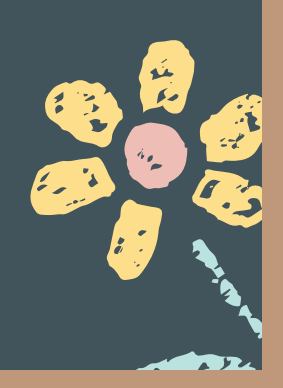

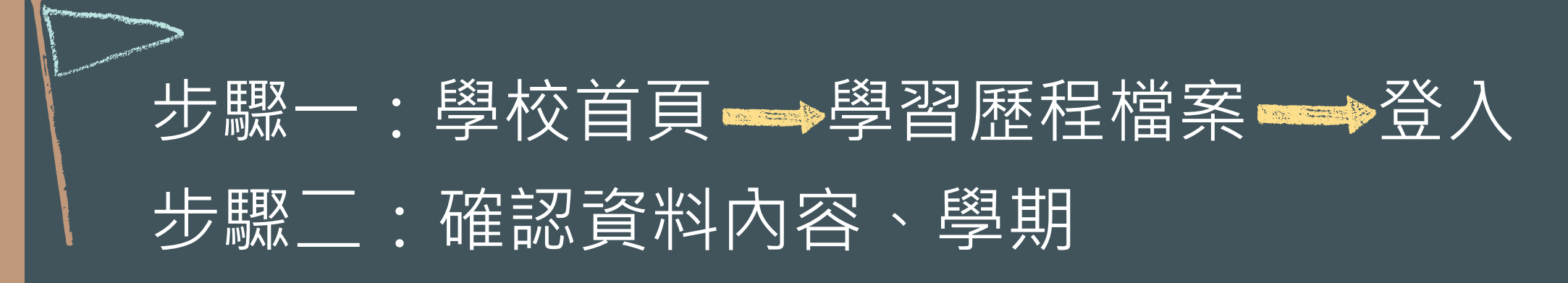

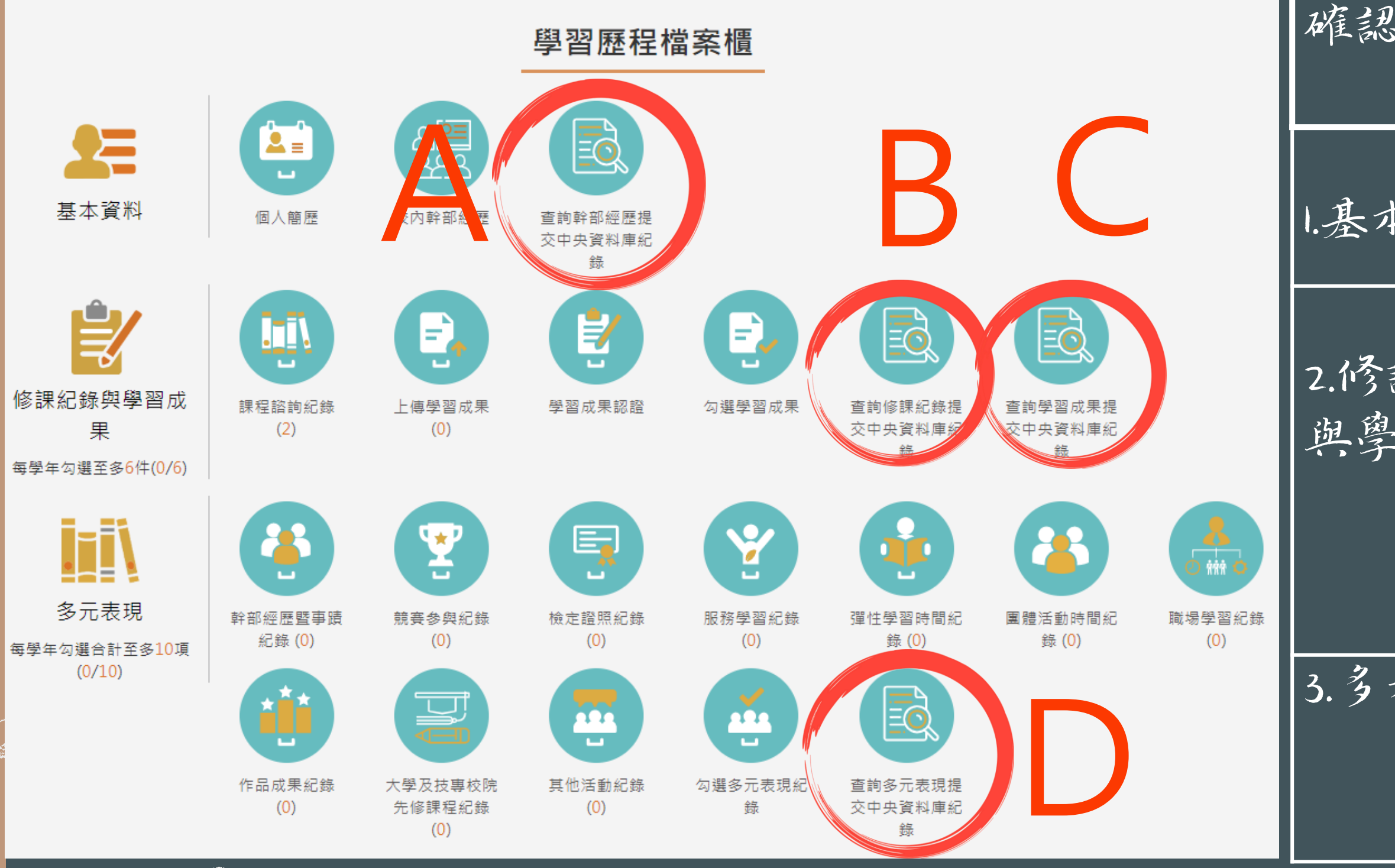

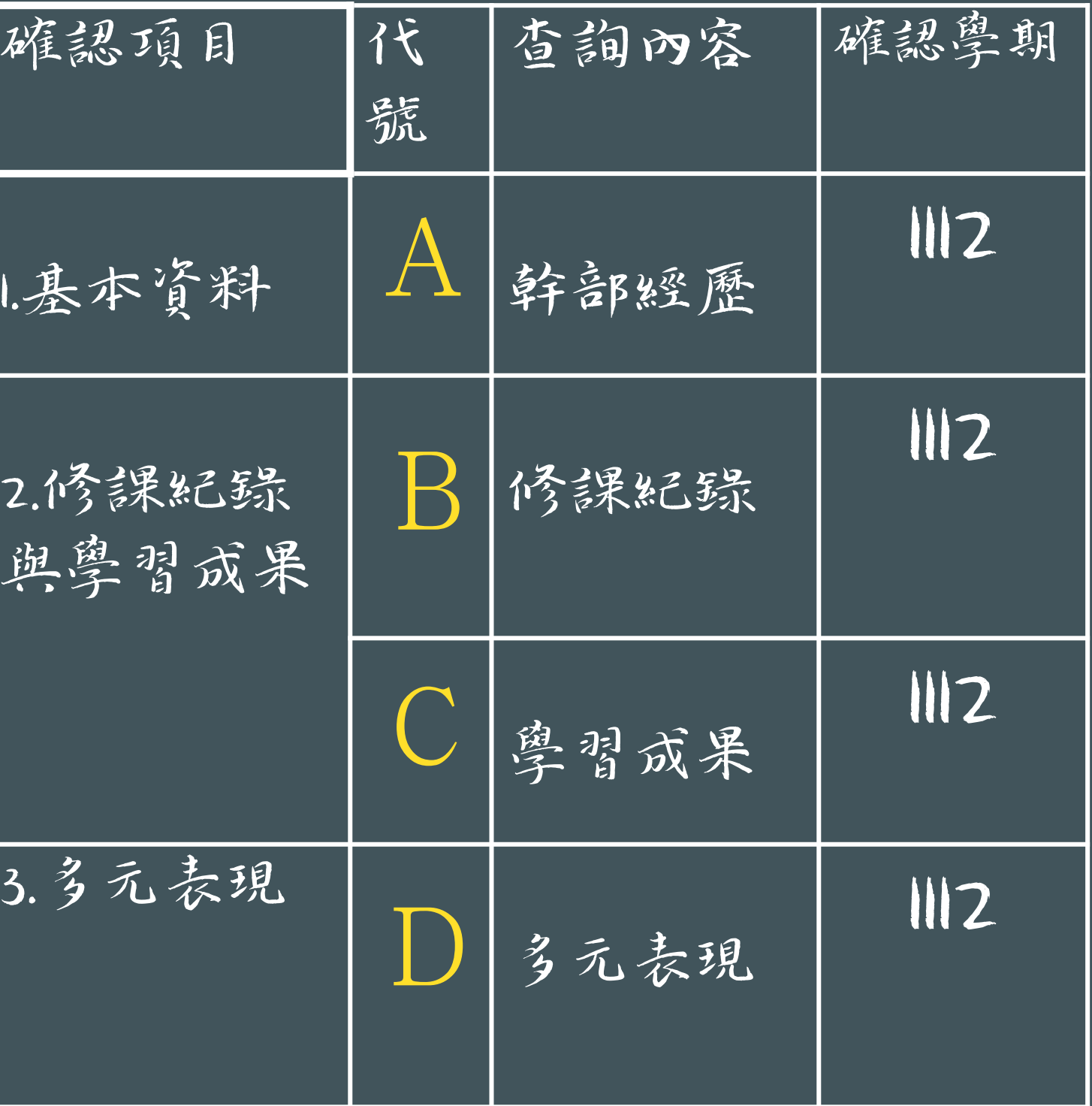

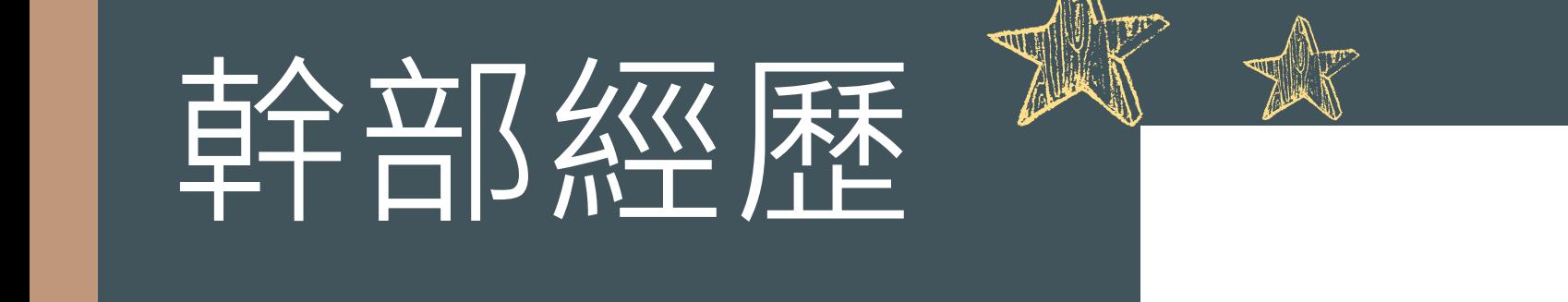

# 查詢幹部經歷提交中央資料庫紀錄

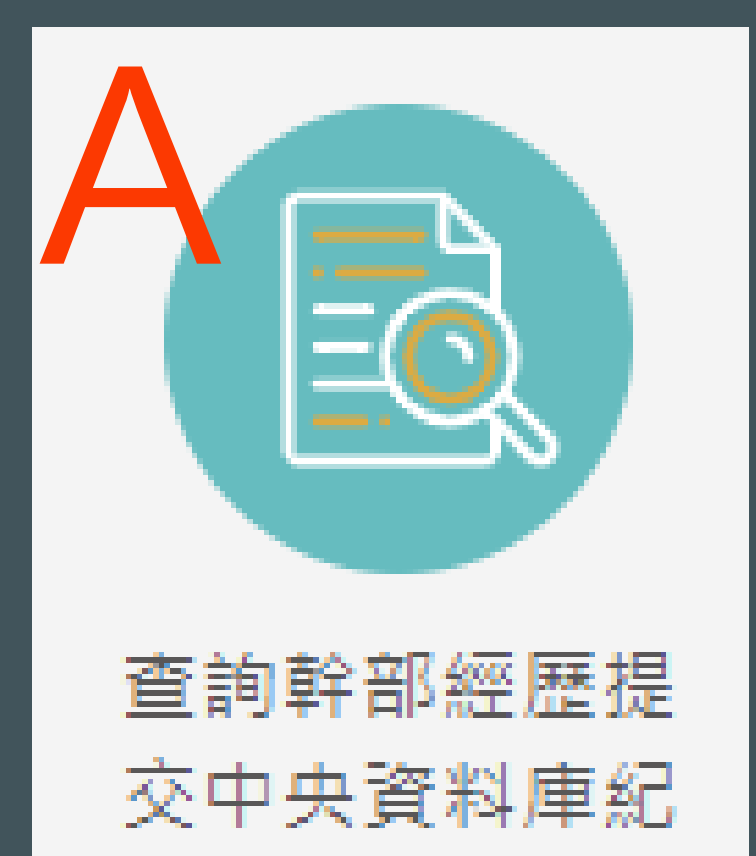

錄

## 1112確認期限:2023/10/03 10:00 ~ 2023/10/16 23:59

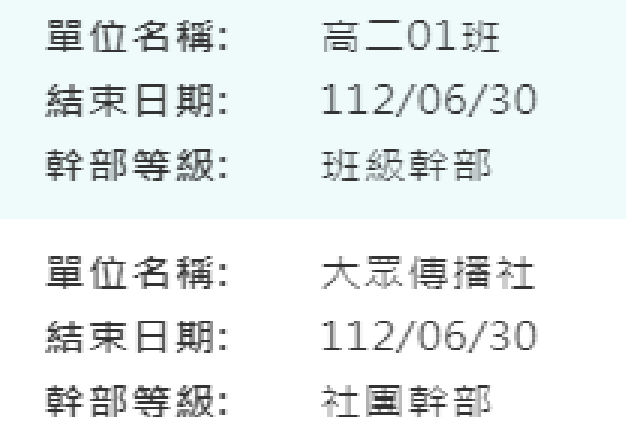

1112

 $\sim$ 

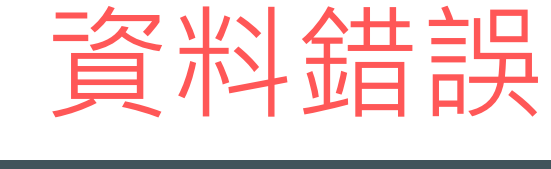

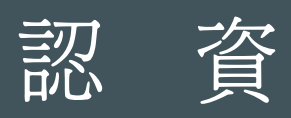

確

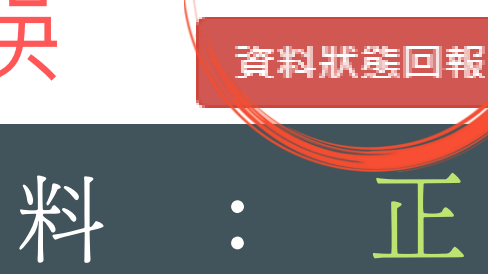

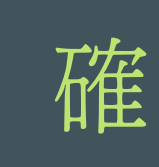

 $\perp$   $\sim$ 

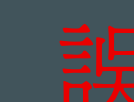

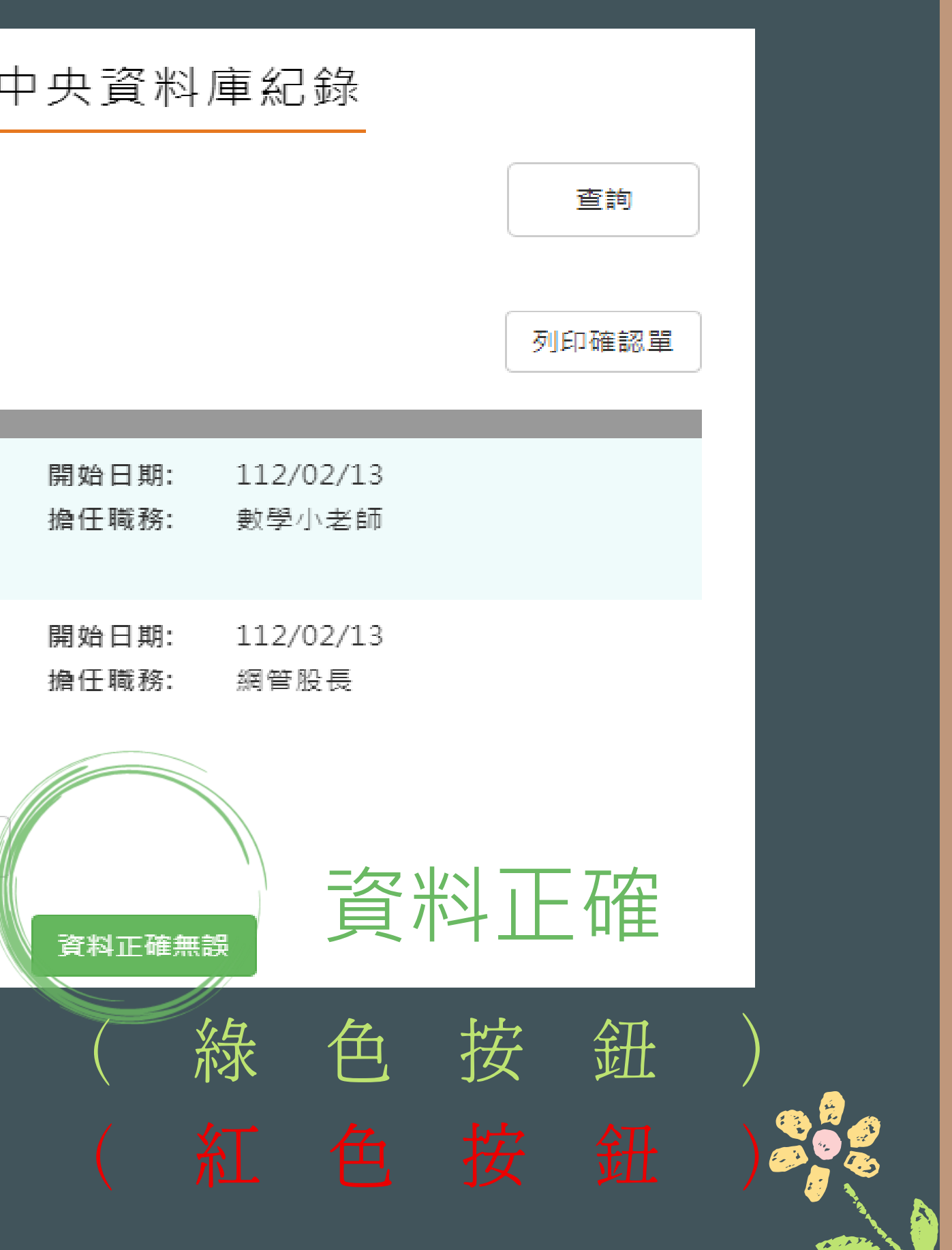

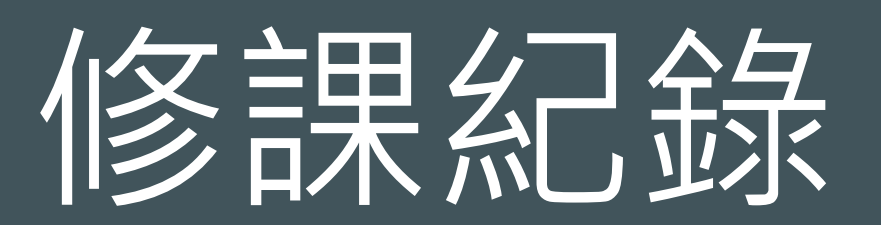

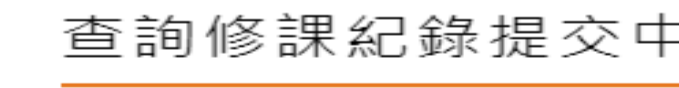

所有成績

 $\checkmark$ 

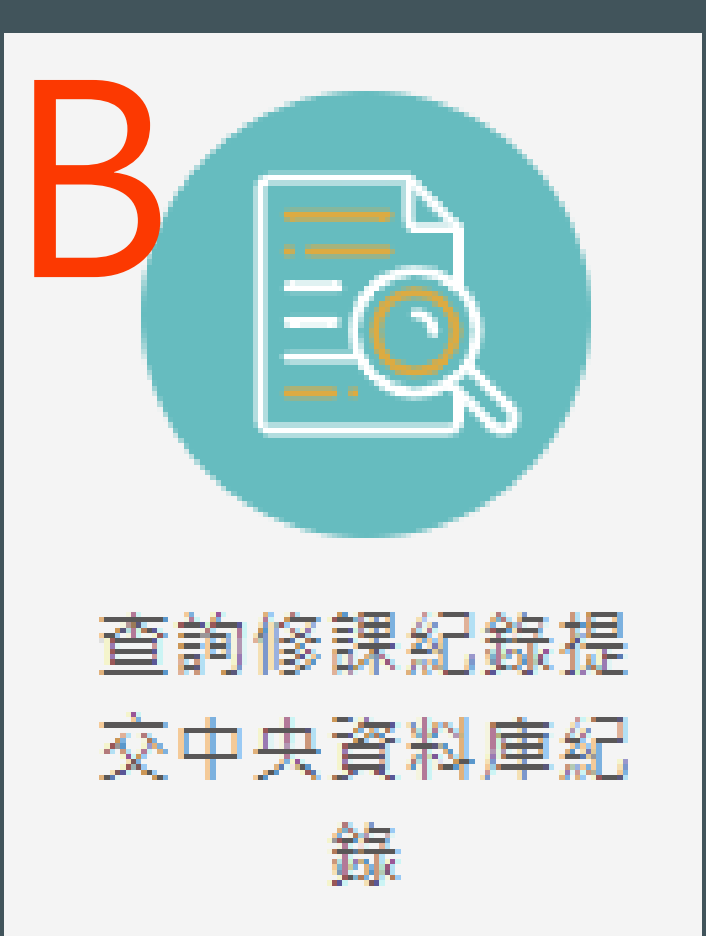

### 1112確認期限:2023/10/03 10:00 ~ 2023/10/16 23:59

1112

 $\checkmark$ 

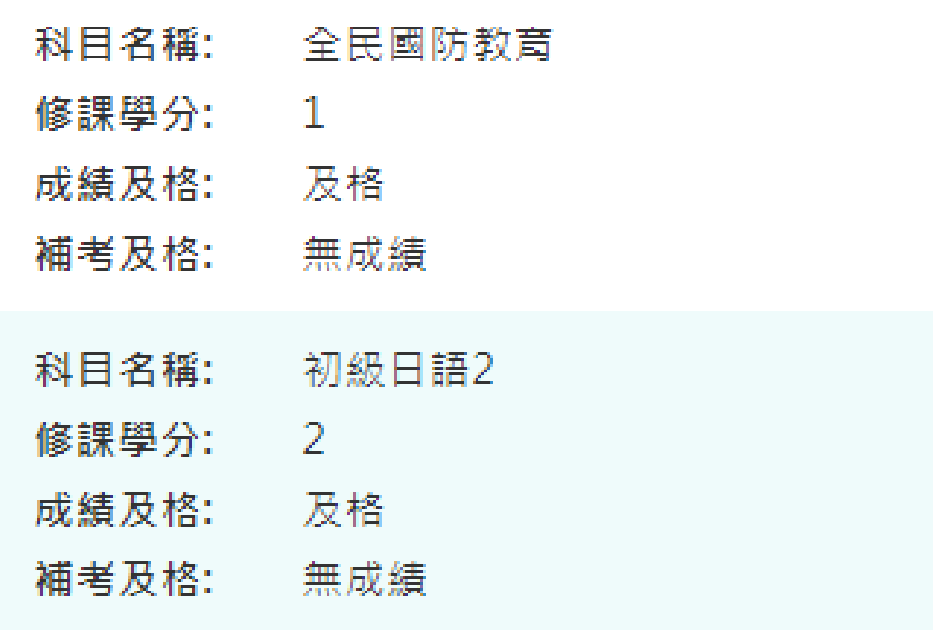

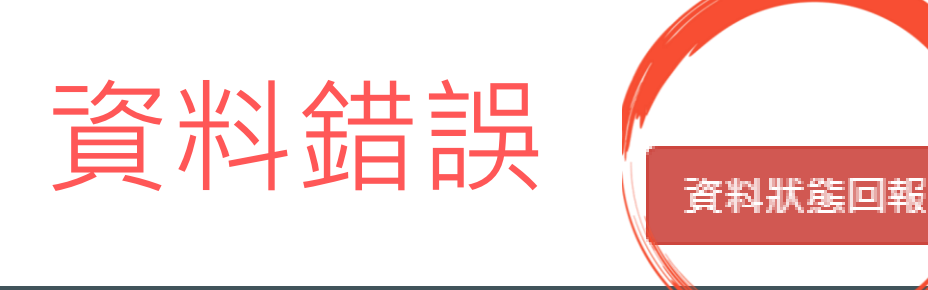

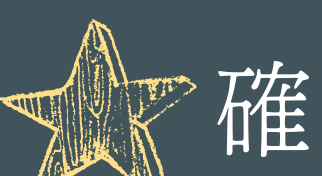

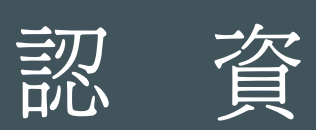

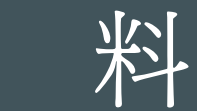

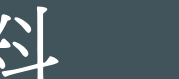

 $\ddot{\bullet}$ 

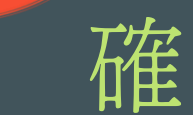

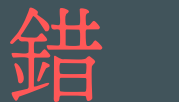

正

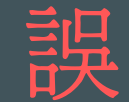

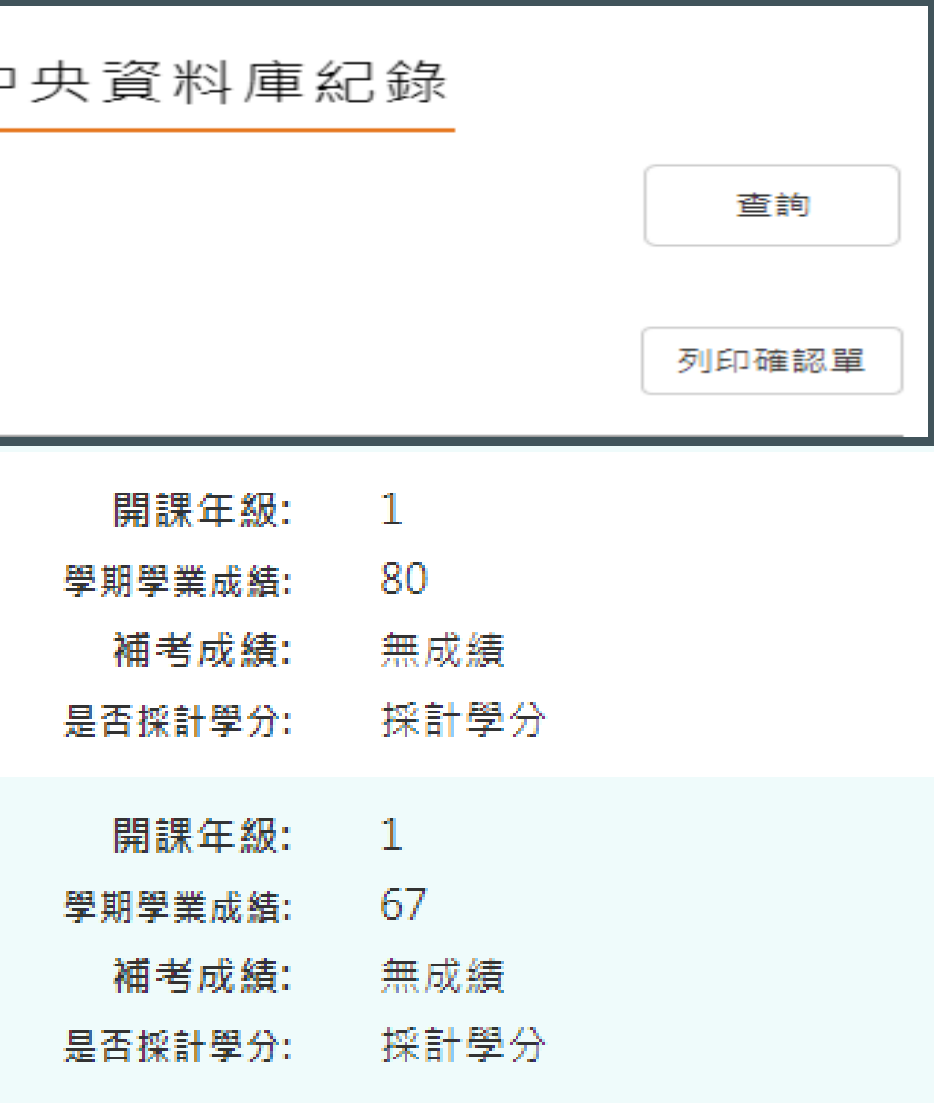

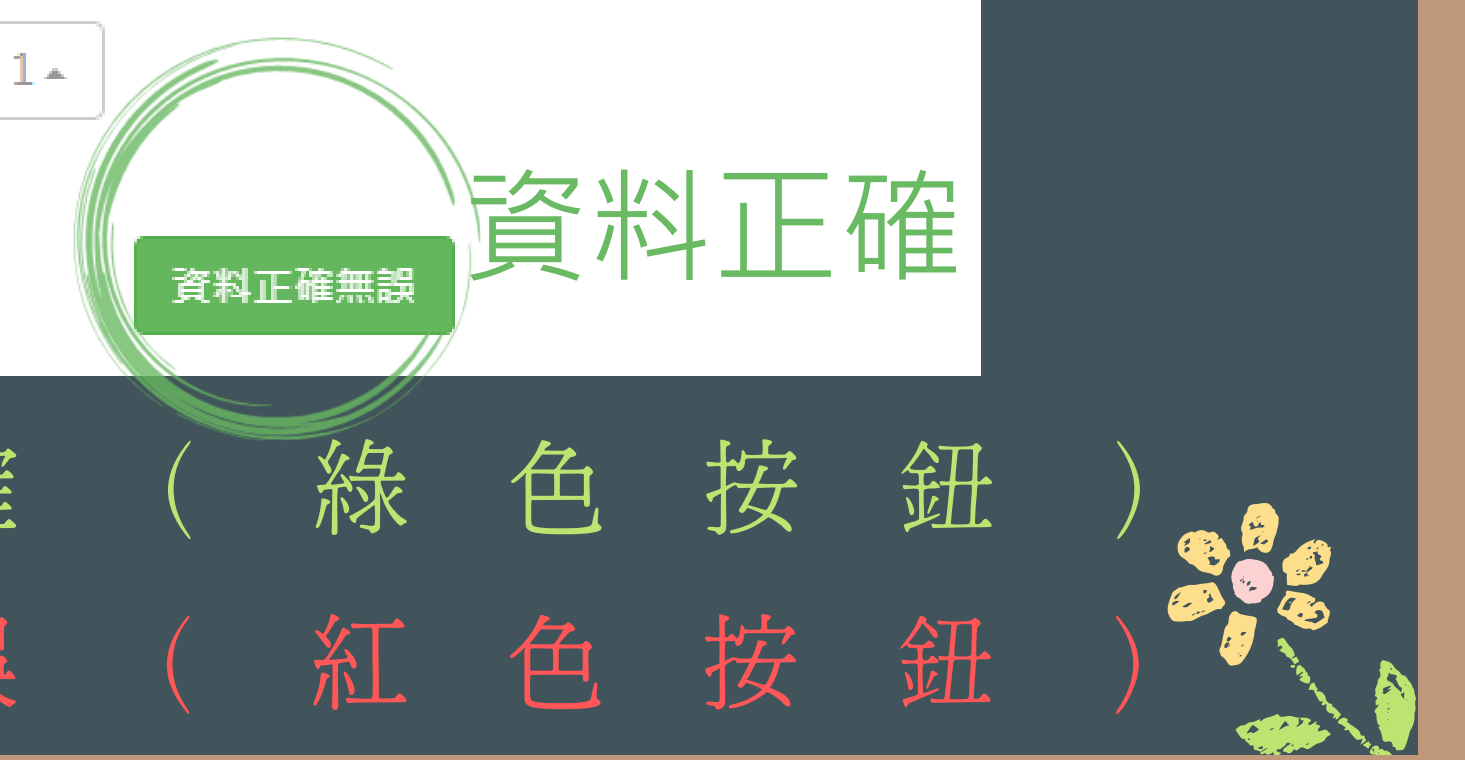

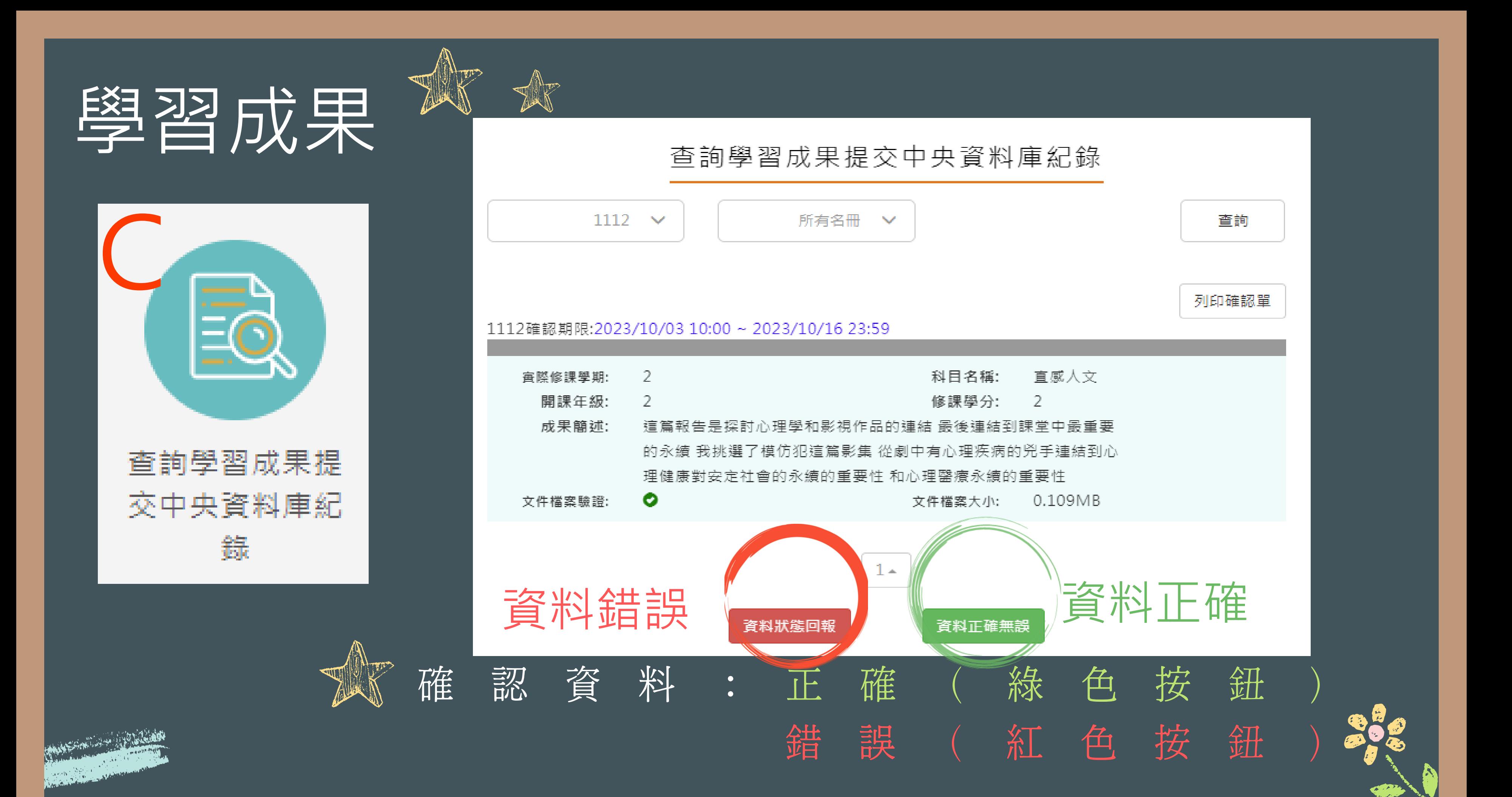

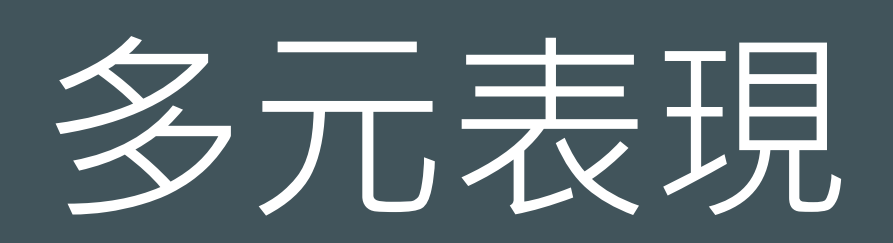

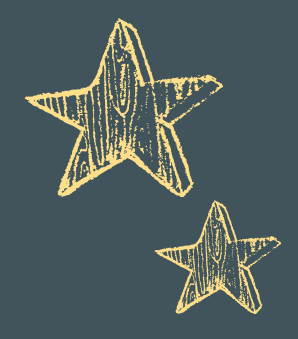

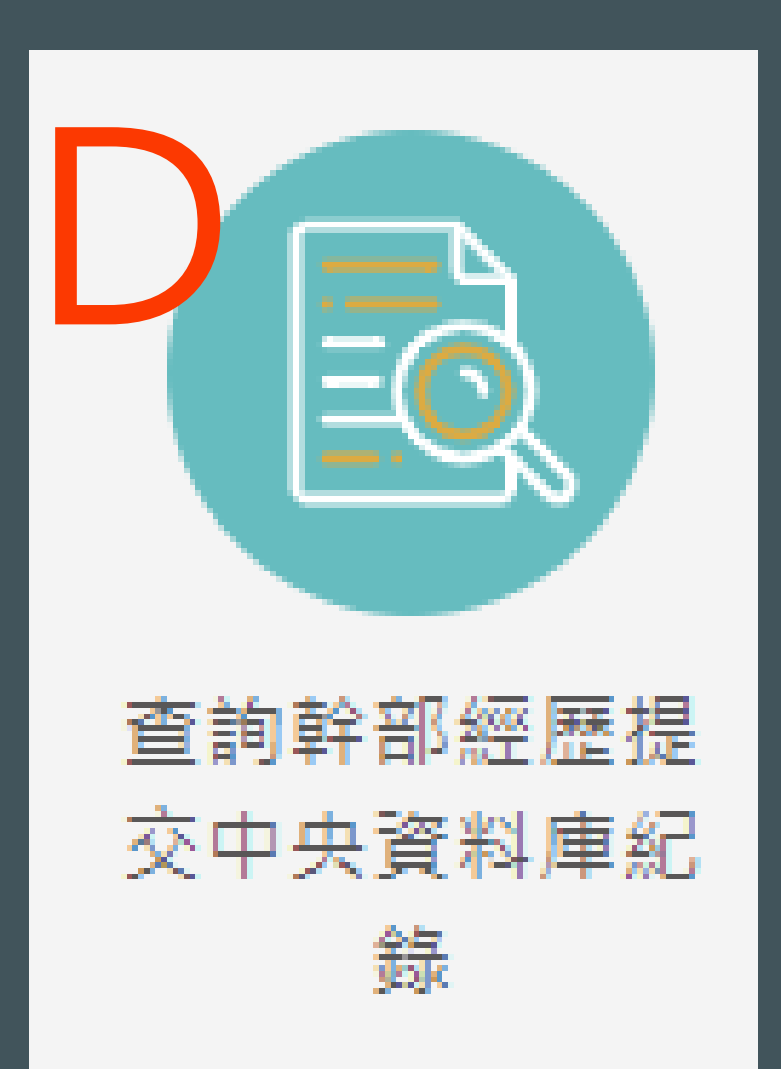

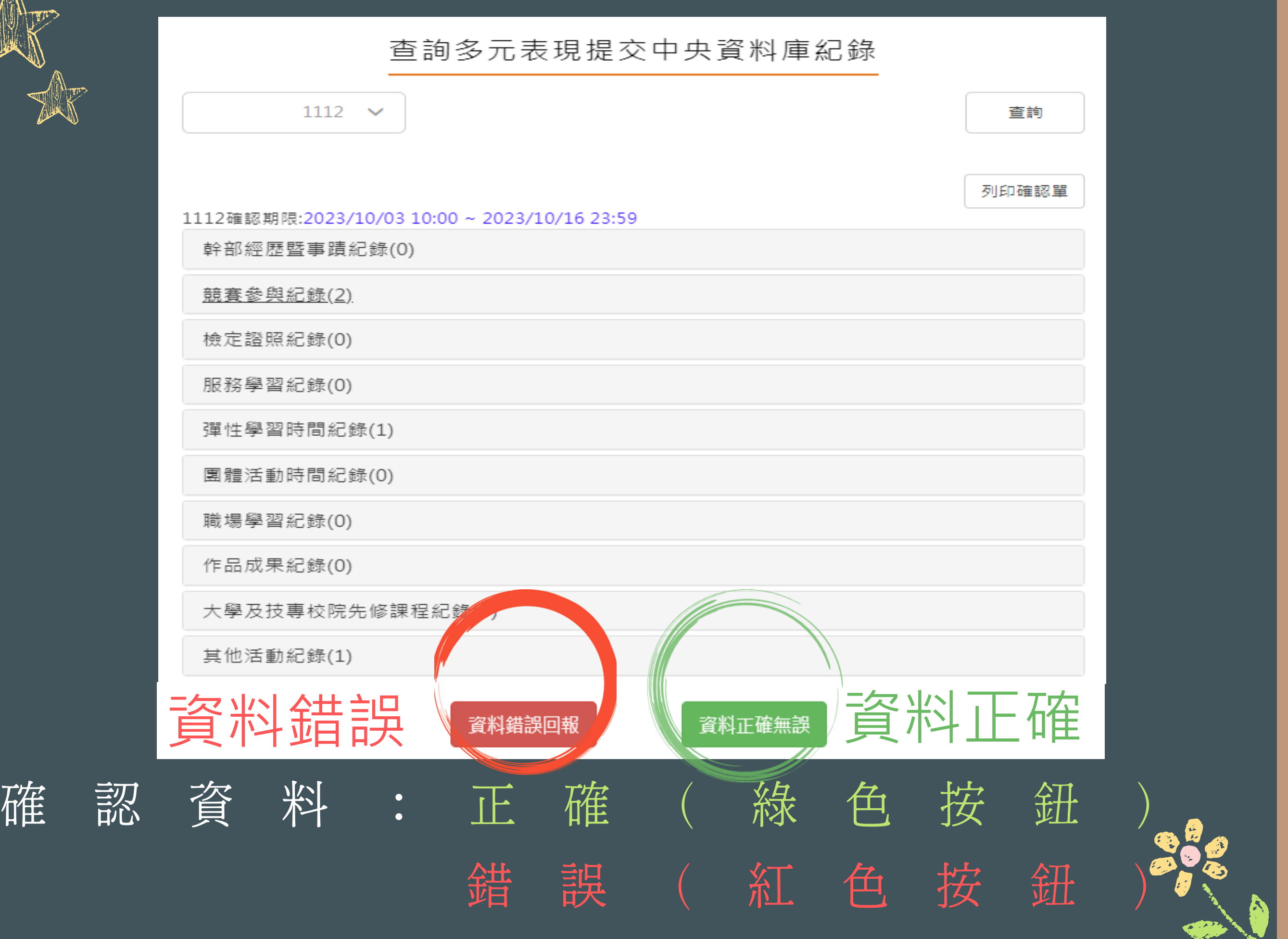

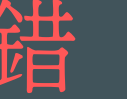

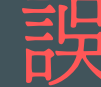

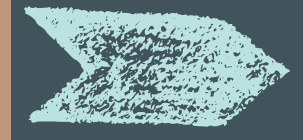

資料錯誤回報

#### 學習歷程檔案櫃 £  $\mathbf{A} =$ E 基本資料 個人簡歷 校内幹部經歷 交中央資料庫紀 Ŗ EQ  $\vec{E}$  $\left| \rightarrow \right|$ F) 課紀錄與學習成 課程諮詢紀錄 學習成果認證  $(2)$  $(0)$ 交中央資料庫紀 交中央資料庫紀 錄 ∄年勾選至多6件(0/6 **A**  $\mathsf{E}_{2}$ Y .TI 大型 多元表現 幹部經歷暨事題 服務學習紀錄 競賽參與紀錄 檢定證照紀錄 彈性學習時間 錄 (0) 紀錄 (0)  $(0)$ 錄 (0)  $(0)$ 年勾選合計至多10項  $(0/10)$  $\bar{\vec{p}}$  $\mathbf{\Xi}^{\prime}$ 222 F 作品成果紀錄 大學及技專校院 查詢多元表現提 勾選多元表現紀  $(0)$ 先修課程紀錄 交中央資料庫紀

111課程學習成果、多元 表现提交资料和112/9/16 勾選的不同。 (可至【修課紀錄與學習成 果】→E【勾選學習成果】 確認自己勾選件數) (可至【多元表現】→ F【勾選多元表現紀錄】 確認自己 S 選伴數) 111-2修課紀錄(成績)、 幹部經歷有誤。

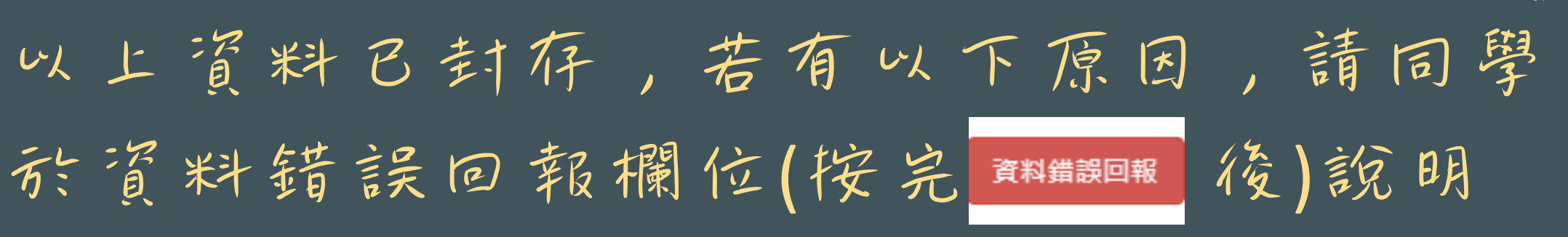

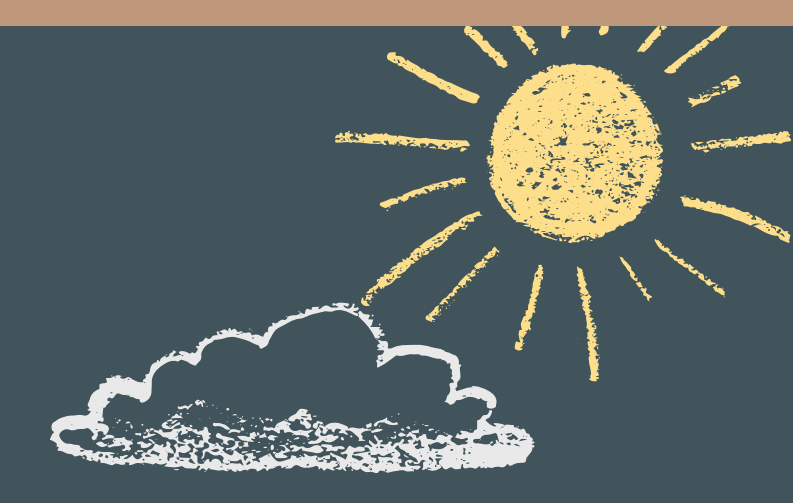

# 忘記帳密, 請洽資訊組 ( )( 電話: 2533-4017分機313 《 、314。迎曦館一樓)

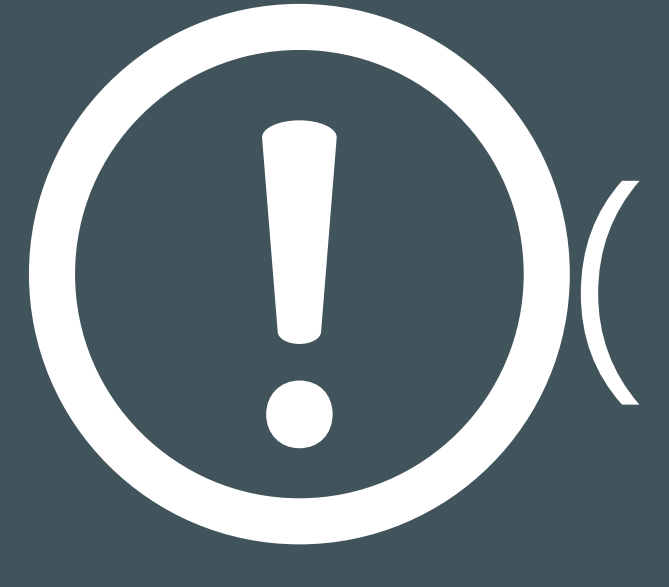

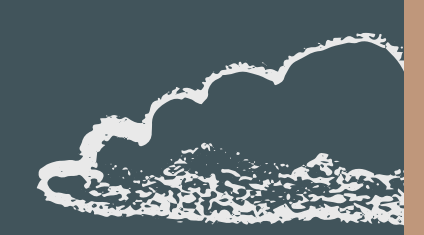

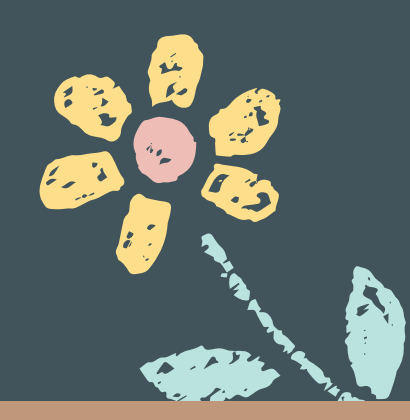